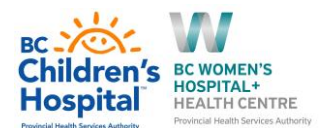

## **Procedure – Ordering and Accessing Formula Overnight (1700H – 0930H):**

Infant formula and enteral formula are available in ready to serve containers, frozen aliquots, or to mix from powder. Only a subset of calorie concentrations are available.

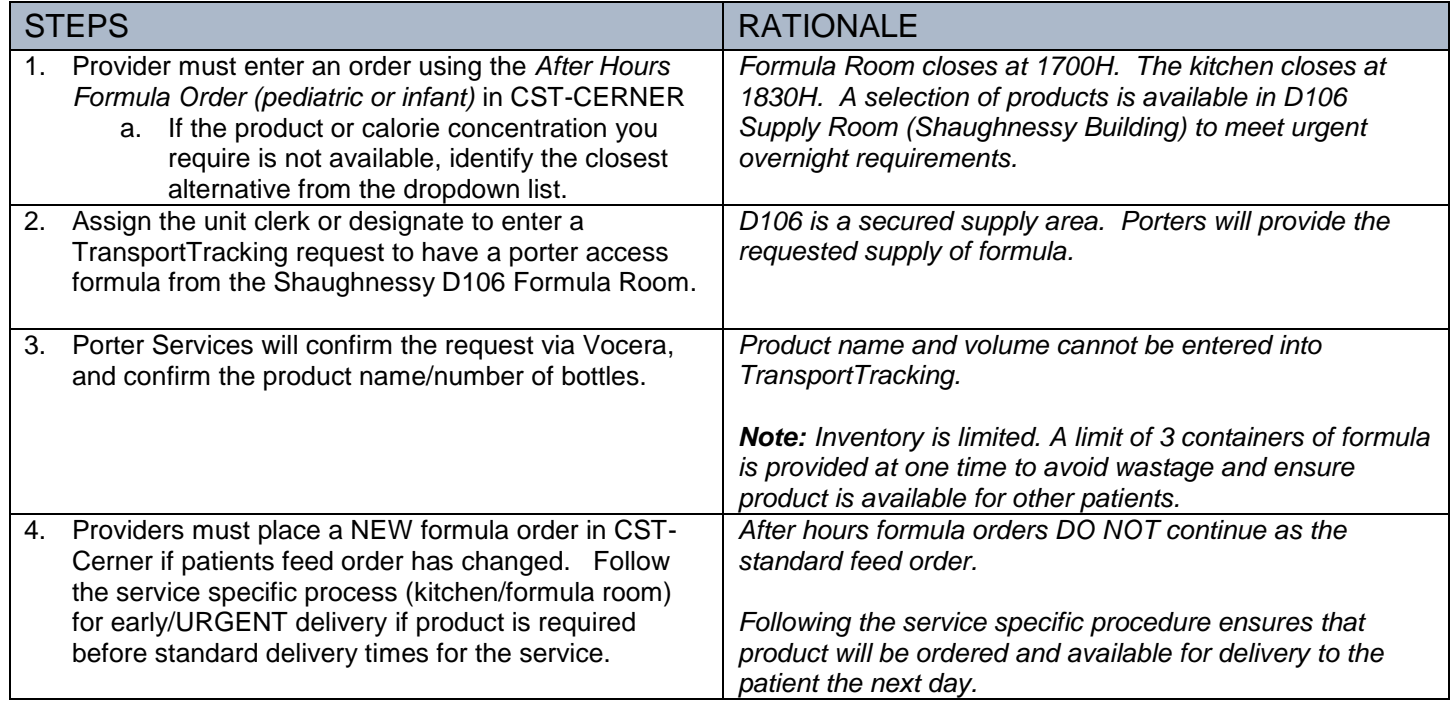

## **Ordering and accessing formula after hours in 3 steps:**

## **Step 1: Select the After Hours Formula Order (3 synonyms available):**

- After Hours Formula Order (pediatric or infant)
- Infant formula –after hours order
- Pediatric formula –after hours order

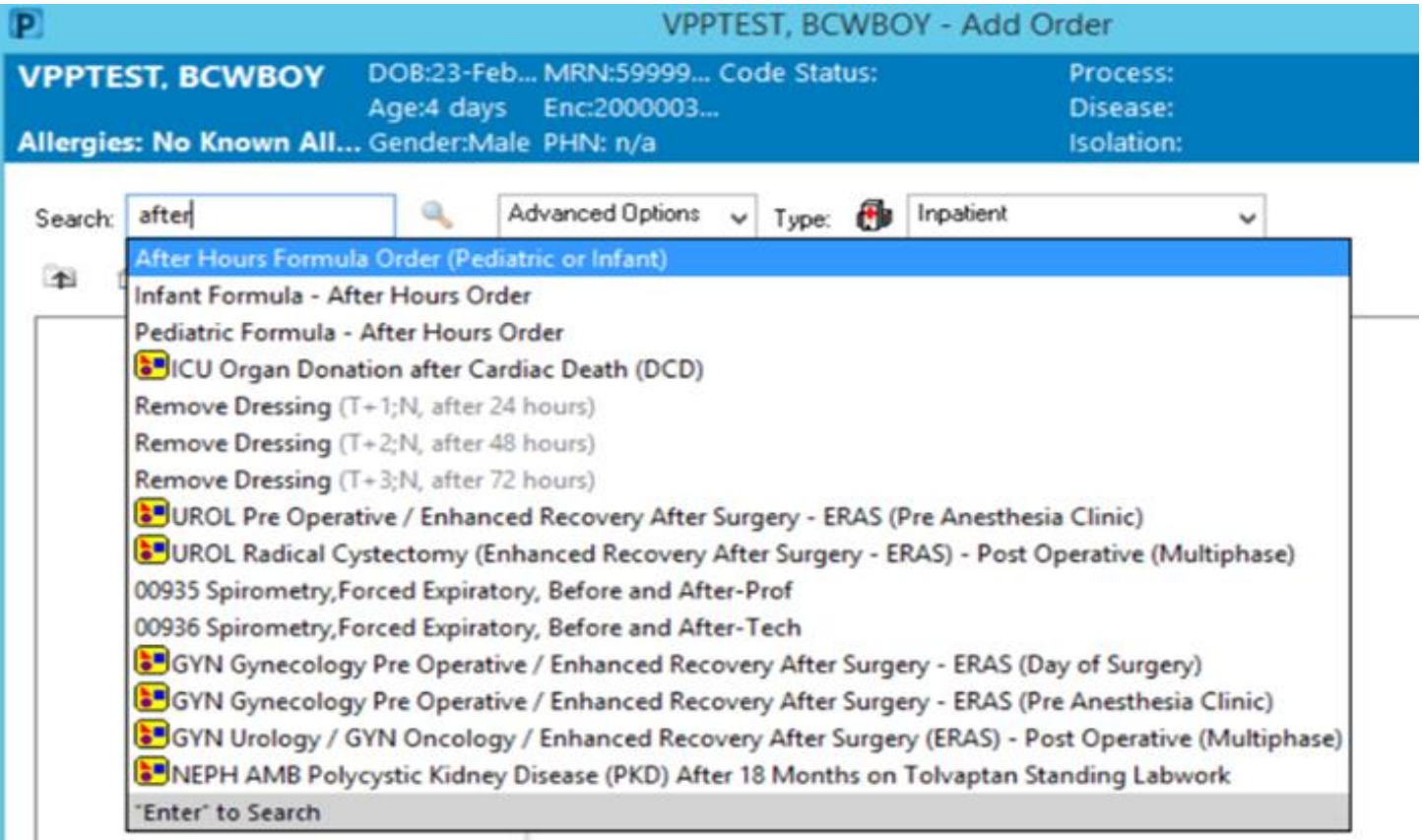

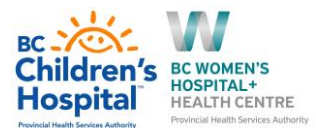

**Step 2: Select the required from the dropdown:** 

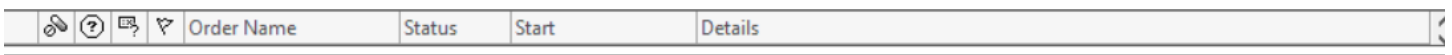

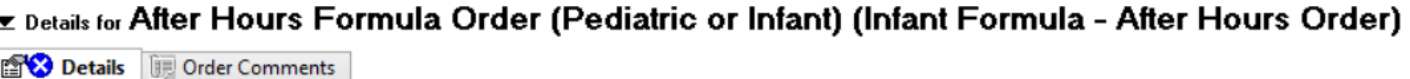

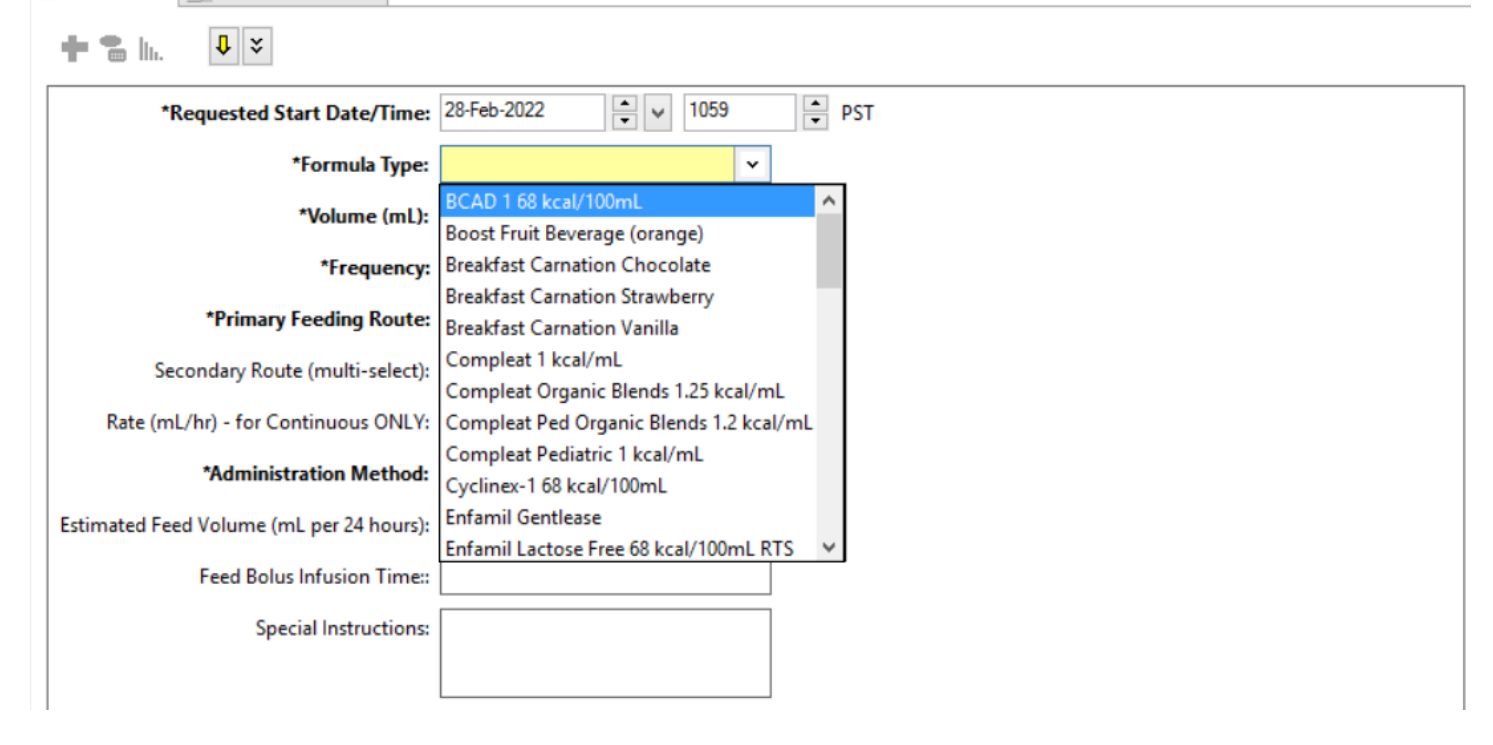

**Step 3: Place an order in TransportTracker to request a Porter to collect the formula from the After Hours Supply in Shuaghnessy D106.**